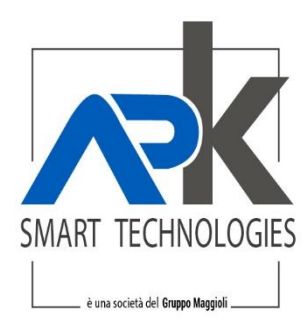

Reggio nell'Emilia, 22 dicembre 2022 Ns.rif. 2022/20020090

> Spettabile COMUNE DI CELLOLE Via Raffaello,1 81030 CELLOLE (CE)

Alla c.a. del sig. Pietro Sellitto

### Oggetto: proposta tecnico economica per la costituzione dello SPORTELLO TELEMATICO POLIFUNZIONALE dell'ente, in conformità all'avviso PNRR "1.4.1 Esperienza del Cittadino nei servizi pubblici".

In riferimento alla sua gentile richiesta, le inviamo la nostra migliore offerta tecnica ed economica per la fornitura dei servizi in oggetto.

Siamo certi che apprezzerà la soluzione da noi proposta, appositamente studiata per assicurare la gestione puntuale delle attività del suo ufficio.

APKAPPA realizza sistemi informativi in grado di trasformare i classici strumenti gestionali in reali investimenti tecnologici per una gestione evoluta, efficiente ed economica dei processi e delle procedure interne, capaci di favorire il passaggio ad una vera "Amministrazione Digitale".

Rimaniamo in attesa di un Suo gradito riscontro in merito e con l'occasione porgiamo distinti saluti.

APKAPPA S.r.l. Area Commerciale b.u. PA *Andrea Luigi Mennitto* 

APKAPPA S.r.l. sede operativa e amministrativa via M.K.Gandhi, 24/A I-42123 Reggio Emilia sede operativa via Milano 89/91 I-20013 Magenta (Mi) sede legale via F.Albani, 21 I-20149 Milano

Tel. +39 02.94454.000 Fax +39 02.94454.339 PEO apkappa@apkappa.it PEC apkappa@legalmail.it www.apkappa.it

Iscr. Reg. Impr. Milano REA1232455 C.F. e P.IVA IT-08543640158 Reg.Produttori AEE IT08020000002166

Capitale sociale Euro 600.000,00 i.v. Società soggetta all'attività di direzione, coordinamento e controllo di Maggioli S.p.A.

# Indice

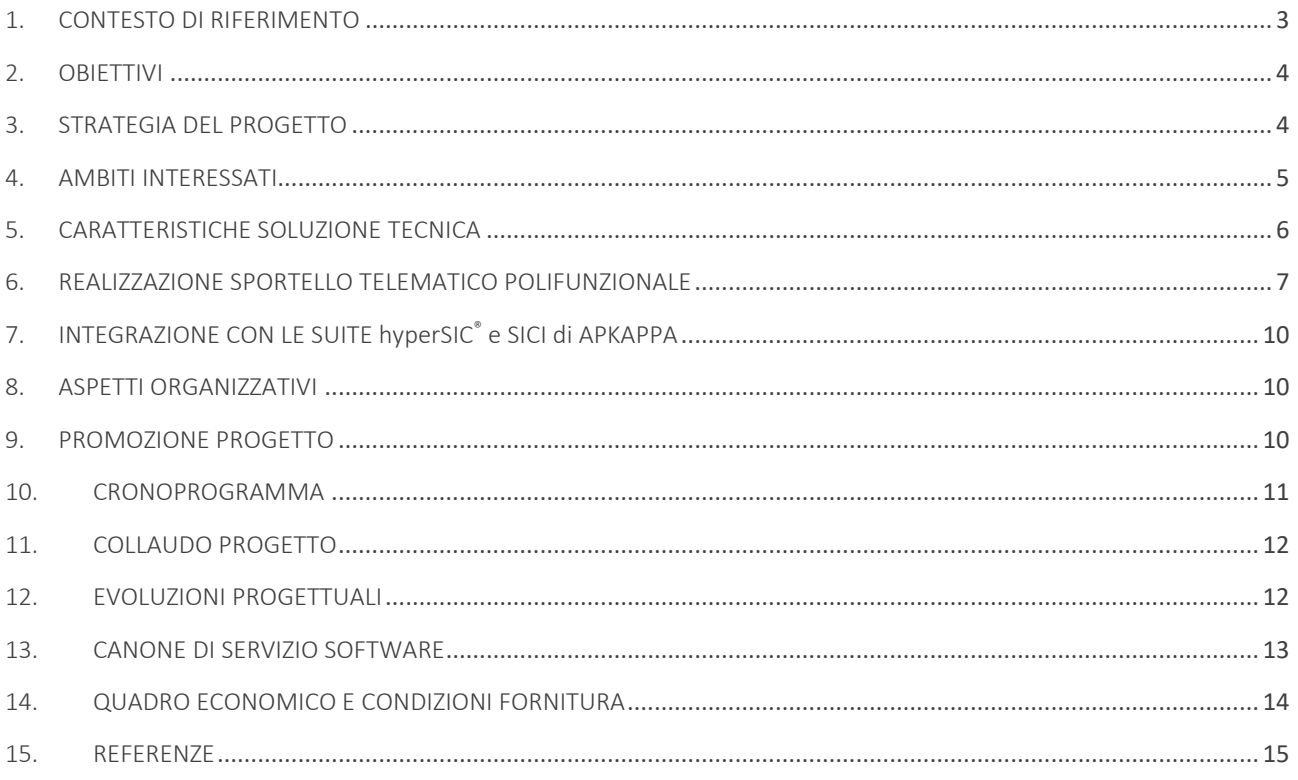

# <span id="page-2-0"></span>1. CONTESTO DI RIFERIMENTO

I prossimi anni saranno strategici per governare il nuovo paradigma della "cittadinanza digitale" che si sta affermando e nel quale assistiamo a grandi cambiamenti nei rapporti tra il cittadino e la pubblica amministrazione indotti da mutamenti tecnologici, organizzativi e normativi.

La cittadinanza digitale è disciplinata da alcune leggi fondamentali.

- Il codice dell'amministrazione digitale (Decreto legislativo 07/03/2005), in cui per la prima volta si riconoscono una serie di diritti digitali del cittadino rispetto al dialogo con la pubblica amministrazione tra i quali servizi online semplici e integrati, alfabetizzazione informatica, identità digitale, pagamenti informatici;
- La legge sulla trasparenza dell'azione amministrativa (Art. 35, Decreto legislativo 14/03/2013, n. 33), in cui si prevede che le pubbliche amministrazioni pubblichino i dati relativi alle tipologie di procedimento di propria competenza (descrizione procedimenti, riferimenti normativi utili, unità organizzative, uffici e recapiti, atti, documenti e moduli, tempi, strumenti di tutela amministrativa e giurisdizionale, pagamenti);
- Le misure urgenti per la semplificazione e la trasparenza amministrativa e per l'efficienza degli uffici giudiziari (Art. 24 comma 3bis, Decreto legge 24/06/2014, n. 90, convertito con Legge 11/08/2014, n. 114 e abrogato con Decreto legislativo 26/08/2016, n. 179), che prescrivono alle amministrazioni pubbliche di approvare un piano per una completa informatizzazione dei propri servizi;
- La carta della cittadinanza digitale (Legge 07/08/2015, n. 124), che afferma come la pubblica amministrazione deve garantire ai cittadini e alle imprese il diritto di accedere a tutti i dati, i documenti e i servizi di loro interesse in modalità digitale;
- Il piano triennale per l'informatica nella pubblica amministrazione 2020-2022, che persegue la strategia generale di favorire lo sviluppo sostenibile attraverso la digitalizzazione dei processi della pubblica amministrazione e l'erogazione di servizi digitali "mobile first" che vedano al centro i cittadini e le imprese;
- L'istituzione del responsabile per la transizione digitale (Art. 17 Decreto legislativo 07/03/2005, n. 82, Decreto legislativo 26/08/2016, n. 179, Decreto legislativo 13/12/2017, n. 217, Circolare n. 3/2018 del Ministro pubblica amministrazione), che deve garantire la trasformazione digitale della pubblica amministrazione;
- Le misure urgenti per la semplificazione (Decreto legge 16/07/2020, n. 76, convertito con Legge 11/09/2020, n. 120), che indicano la necessità per le pubbliche amministrazioni di misurare i tempi dei procedimenti amministrativi, utilizzare strumenti informatici e telematici, consentire l'accesso ai servizi telematici attraverso il Sistema pubblico di identità digitale (SPID), la carta di identità elettronica (CIE) e la carta nazionale dei servizi (CNS), erogare servizi in rete fruibili anche attraverso dispositivi mobile;
- Il programma di innovazione strategica della pubblica amministrazione emanato dal Dipartimento della funzione pubblica (22/09/2020), con il quale si attribuisce un valore strategico alla semplificazione dei processi amministrativi, alla riduzione dei tempi e dei costi delle procedure per le attività di impresa e per i cittadini, alla reingegnerizzazione dei processi amministrativi e al miglioramento delle relazioni tra cittadini e pubblica amministrazione;
- L'Agenda per la semplificazione 2020-2023 emanata dal Dipartimento della funzione pubblica (23/11/2020), con la quale vengono definiti quattro ambiti di intervento strategici tra i quali la semplificazione e la reingegnerizzazione delle procedure per l'avvio e l'esercizio delle attività economiche e la semplificazione del linguaggio amministrativo, la velocizzazione delle procedure, la semplificazione e la digitalizzazione delle procedure amministrative secondo il principio "once only" (l'amministrazione chiede solo una volta), la realizzazione di azioni mirate per il superamento degli ostacoli burocratici nei settori chiave del piano di rilancio (tutela ambientale e green economy, edilizia e rigenerazione urbana, banda ultra larga, appalti);
- Il Patto per l'innovazione del lavoro pubblico e la coesione sociale, siglato il 10/03/2021 tra il Ministero per la pubblica amministrazione, la Presidenza del consiglio dei ministri e i Segretari generali dei sindacati, evidenzia la necessità di perseguire lo sviluppo del paese attraverso la semplificazione e la digitalizzazione dei processi, elementi necessari per sostenere e accompagnare l'adeguamento dei servizi ai nuovi e mutati bisogni dei cittadini, soprattutto in relazione ai cambiamenti sociali, economici e produttivi portati dalla pandemia;
- Il Piano nazionale di ripresa e resilienza (PNRR), illustrato in audizione il 18/03/2021 dal Ministro per l'innovazione tecnologica e la transizione digitale, enfatizza come grazie al digitale le amministrazioni pubbliche possono migliorare le modalità con cui rispondono ai bisogni sociali in termini di velocità, agilità e qualità dei servizi erogati;
- Il Piano nazionale di ripresa e resilienza (PNRR) #nextgenerationitalia, nella sua versione finale, che contiene importanti interventi volti a trasformare la pubblica amministrazione in chiave digitale, migliorando il rapporto tra il cittadino e la pubblica amministrazione. Tra i cinque obiettivi fondamentali si trova la diffusione dell'identità digitale su almeno il 70% della popolazione e l'erogazione online di almeno l'80% dei servizi pubblici essenziali. Uno dei principali risultati attesi è quello di avere per la prima volta in Italia un catalogo completo,

uniforme e aggiornato di tutte le procedure e dei relativi regimi con piena validità giuridica su tutto il territorio e una modulistica standardizzata online;

## <span id="page-3-0"></span>2. OBIETTIVI

All'interno del contesto di riferimento indicato al paragrafo [1](#page-2-0), l'obiettivo di questo progetto è quello di aumentare l'efficienza e l'efficacia della gestione delle pratiche da parte dell'ente e nel contempo di consentire ai cittadini, ai professionisti e alle imprese di presentare le istanze in modalità completamente digitale, assolvendo ogni adempimento richiesto dalla legislazione vigente.

Per conseguire questo obiettivo, la soluzione proposta è basata su uno sportello telematico polifunzionale per presentare digitalmente e con piena valenza giuridica tutte le istanze di competenza dell'ente.

L'attivazione di questo progetto permette di raggiungere rapidamente importanti risultati, in termini di:

- semplificazione dei rapporti tra i cittadini e la pubblica amministrazione;
- riduzione dei tempi di attesa;
- snellimento del funzionamento degli uffici.

Lo sportello telematico polifunzionale affianca il sito istituzionale dell'amministrazione permettendole di erogare servizi telematici avanzati nel rispetto delle normative vigenti.

<span id="page-3-1"></span>È un luogo virtuale dove l'amministrazione espone i propri servizi di e-government.

## 3. STRATEGIA DEL PROGETTO

Questo progetto prevede la costituzione dello sportello telematico polifunzionale, oppure, qualora già esistente, la sua evoluzione tecnologica e funzionale nel rispetto delle nuove strategie nazionali.

La realizzazione o l'evoluzione dello sportello telematico polifunzionale avverrà secondo gli orientamenti di *Designers Italia* [\(https://designers.italia.it\)](https://designers.italia.it/), un progetto aperto basato sulla partecipazione e il contributo di designer e professionisti interni ed esterni alla pubblica amministrazione che mette a disposizione di enti locali e centrali strumenti di lavoro come:

- linee Guida per il design dei servizi digitali della pubblica amministrazione;
- strumenti operativi a supporto della ricerca, progettazione e sviluppo dei servizi;
- ambienti di discussione e di supporto tecnico;
- storie di best practices nella progettazione di servizi pubblici che mettono i cittadini al centro;
- modelli di progetto per i siti dei Comuni e delle scuole.

L'obiettivo fondamentale di Designers Italia è diffondere la cultura della progettazione nella pubblica amministrazione per realizzare servizi digitali semplici, accessibili, equi e inclusivi per tutti i cittadini. Per fare ciò, favorisce la collaborazione tra tecnici e funzionari, promuove la condivisione di esperienze e soluzioni.

In particolare, lo sportello telematico polifunzionale sarà evoluto al fine di rispondere ai requisiti della misura 1.4.1 del Piano nazionale di ripresa e resilienza (PNRR) "Esperienza del cittadino nei servizi pubblici". Questi requisiti comportano per l'ente l'attestazione delle conformità della piattaforma al raggiungimento degli obiettivi indicati a pagina 11 dell'allegato 2 "Definizione del perimetro degli interventi relativi alla misura 1.4.1, esperienza del cittadino nei servizi pubblici":

- utilizzo dell'identità digitale per l'accesso ai servizi;
- gestione della conferma di presa in carico dell'istanza mediante notifica;
- consistenza dell'utilizzo delle font (librerie di caratteri);
- gestione del riepilogo dei dati inseriti per fornire al cittadino la sintesi di tutte le informazioni relative all'istanza in un'unica schermata immediatamente prima della trasmissione della pratica;
- assolvimento del principio di "once only" consentendo al cittadino di usare i dati personali e le proprie preferenze rispetto ai servizi forniti dal Comune;
- gestione del salvataggio della bozza dell'istanza durante la compilazione per poter riprendere in seguito la presentazione della pratica;
- gestione di una valutazione dell'esperienza d'uso del servizio da parte del cittadino;
- verifica dello stato di progressione del servizio attraverso navigazione breadcrumbs con la possibilità di conoscere in ogni momento gli step necessari al completamento dell'istanza;
- verifica dello stato di avanzamento della gestione dell'istanza da parte degli uffici competenti;
- verifica da parte del cittadino della data di presa in carico dell'istanza e della data prevista per la sua evasione, secondo i termini massimi indicati nella scheda del servizio;
- possibilità di effettuare pagamenti completamente digitali;
- gestione dei cookie tecnici in linea con la normativa vigente in materia di accessibilità;
- conformità rispetto all'accessibilità prevista dalla linee guida dell'Agenzia per l'Italia Digitale (AgID);
- gestione dell'informativa sulla privacy relativa al trattamento dei dati acquisiti;
- controllo delle performance delle pagine di servizio (media pesata di 6 metriche standard), inferiori a 50 secondo quanto calcolato e verificato tramite le librerie Lighthouse;
- presenza di un certificato https valido e attivo;
- esistenza di un sottodominio istituzionale, oppure di un dominio congruente con le regole AgID.

## <span id="page-4-0"></span>4. AMBITI INTERESSATI

Qualora la proposta sia riferita esclusivamente alla evoluzione tecnologica e funzionale dello sportello telematico polifunzionale, i procedimenti rimarranno quelli già attivati e non si prevedono attività di costituzione di nuovi procedimenti, oppure di aggiornamento di quelli esistenti.

Qualora viceversa la proposta sia riferita alla prima realizzazione dello sportello telematico polifunzionale, l'ente avrà diritto di attivare tutti i procedimenti di front office standard disponibili, che possono essere consultati all'indirizzo Internet <https://nginx.stu3-demoapkappa.prod.globogis.srl/> comprendenti quelli oggetto di finanziamento:

#### Descrizione servizio

e tutti quelli previsti all'interno della misura 1.4.1 del PNRR, in seguito indicati:

- Richiedere l'accesso agli atti
- Richiedere permesso per permesso invalidi
- Richiedere permesso per passo carrabile
- Richiedere una pubblicazione di matrimonio
- Presentare domanda assegno maternità
- Richiedere permesso di parcheggio per residenti
- Richiedere permesso di accesso area ZTL
- Richiedere iscrizione a corsi di formazione
- Richiedere iscrizione al trasporto scolastico
- Richiedere iscrizione alla mensa scolastica
- Richiedere iscrizione alla scuola dell'infanzia
- Richiedere iscrizione all'asilo nido
- Richiedere agevolazioni scolastiche
- Presentare domanda per un contributo
- Presentare domanda per bonus economici
- Richiedere la sepoltura di un defunto
- Presentare domanda di agevolazione tributaria
- Richiedere assegnazione alloggio
- Richiedere permesso di occupazione suolo pubblico
- Presentare domanda di partecipazione a un concorso pubblico

Sono esclusi da questa proposta i procedimenti relativi agli ambiti edilizia privata (SUE) e attività produttive (SUAP) che, qualora l'ente fosse interessato, potranno essere oggetto di un'ulteriore proposta tecnica ed economica, anche in considerazione delle normative regionali vigenti in materia.

# <span id="page-5-0"></span>5. CARATTERISTICHE SOLUZIONE TECNICA

Lo sportello telematico polifunzionale consente agli utenti di compilare online, in modo guidato e con semplicità i moduli digitali, firmarli dove necessario, integrarli con gli allegati richiesti e trasmetterli agli uffici competenti.

Per ognuna delle pratiche gestite è presente una guida descrittiva del servizio, nella quale sono indicate tutte le informazioni necessarie per presentare l'istanza (descrizione del servizio, documentazione richiesta, normativa di riferimento, modalità di predisposizione e compilazione della documentazione e ogni altra istruzione necessaria).

All'atto dell'invio del modulo il sistema confeziona un messaggio di posta elettronica certificata o di interoperabilità W.S. che contiene:

- un file XML contenente la segnatura del messaggio, utilizzabile dai sistemi di protocollo informatico dell'ente che rispettano la normativa di settore, con particolare riferimento alla circolare dell'Agenzia per l'Italia Digitale del 23/01/2013, n. 60 e alle "Linee Guida sulla formazione, gestione e conservazione dei documenti informatici" AgID;
- un file XML, denominato faldone telematico, nel quale, per ogni modulo compilato, sono riportati i valori inseriti nei campi (queste informazioni consentono, in prospettiva, di popolare automaticamente sistemi informativi di terze parti);
- i moduli PDF/A, eventualmente firmati dai soggetti interessati;
- i file degli allegati (se necessario, tali file possono essere lasciati sul server per ridurre le dimensioni dei messaggi).

L'interoperabilità tra lo sportello telematico polifunzionale e il prodotto di protocollo informatico dell'ente garantisce l'efficiente protocollazione dei messaggi inviati dallo sportello telematico polifunzionale, il loro inserimento all'interno del sistema documentale dell'area organizzativa omogenea (AOO) destinataria e la loro attribuzione alle unità organizzativa (UO) di cui si compone la stessa area organizzativa.

All'interno dello sportello telematico polifunzionale ogni utente ha a disposizione una scrivania del cittadino tramite la quale gestisce la propria relazione con l'amministrazione: modifica dei dati del proprio, accesso alle pratiche in compilazione e a quelle inviate, consultazione dello stato dei propri pagamenti verso l'amministrazione e di tutte le informazioni.

Una delle caratteristiche peculiari dello sportello telematico polifunzionale è la straordinaria semplicità nel redigere e mettere in linea un modulo. Una volta predisposto il modulo, una funzione di upload, abilitata per i soli redattori, consente con semplicità di renderlo disponibile agli utenti per la compilazione.

Accanto al tradizionale accesso con username e password, riservato ai soli gestori dei contenuti, lo sportello telematico polifunzionale consente di autenticarsi tramite la carta nazionale dei servizi (CNS), la carta di identità elettronica (CIE) e il sistema pubblico di identità digitale (SPID).

L'interfaccia dello sportello telematico polifunzionale è stata studiata per semplificare l'utilizzo dei servizi da parte dei cittadini, con una scrupolosa attenzione nell'uso di un linguaggio semplice e sburocratizzato e nel rispetto delle linee guida per i siti web delle pubbliche amministrazioni e delle norme sull'accessibilità. Il rispetto rigoroso degli standard del World Wide Web Consortium (W3C) garantisce la piena compatibilità con tutti i tipi di browser.

Lo sportello telematico polifunzionale aderisce all'iniziativa del Dipartimento della funzione pubblica per rilevare la soddisfazione degli utenti sulla qualità dei servizi erogati. Usando le "faccine" il cittadino può esprimere in pochi click la propria opinione sul servizio ricevuto e aiutare così l'amministrazione a migliorarsi sempre di più, anche attraverso politiche di customer satisfaction.

Tutti i servizi esposti all'interno dello sportello telematico polifunzionale rispondono ai requisiti definiti dal decreto trasparenza.

Lo sportello telematico polifunzionale è realizzato su tecnologia Drupal, la più potente, sicura e flessibile piattaforma open source per la gestione di contenuti e funzionalità online.

Il codice dell'amministrazione digitale stabilisce che le pubbliche amministrazioni sono tenute ad accettare pagamenti in formato elettronico a prescindere dall'importo.

L'Agenzia per l'Italia Digitale, come previsto dal Decreto legge 18/10/2012, n. 179, mette a disposizione degli enti locali un sistema unico per i pagamenti elettronici, denominato PagoPA, per rendere possibile l'interoperabilità tra le pubbliche amministrazioni e i prestatori di servizio di pagamento abilitati.

Lo sportello telematico polifunzionale, oltre a essere nativamente integrato con il Partner Tecnologico pagoPA APKAPPA, può facilmente cooperare con i più diffusi Intermediari/Partner, scelti tra quelli già operativi con l'infrastruttura APKAPPA.

Tutte le informazioni imputate dagli utenti all'interno dei moduli telematici possono essere esportate in formato XLS per poter essere visualizzate ed elaborate dagli utenti con i più comuni strumenti di office automation di mercato (per esempio MS Excel), oppure open source (per esempio Open office).

Il monitoraggio dei servizi dello sportello telematico è basato sulla componente Matomo [\(https://matomo.org\)](https://matomo.org/), un software libero per fornire report dettagliati e in tempo reale sui visitatori di un sito web, fra cui i motori di ricerca di provenienza, parole chiave utilizzate, la lingua di utilizzo e le pagine più visitate. Il sistema può esportare le informazioni verso la piattaforma Web Analytics Italia dell'Agenzia per l'Italia Digitale (AgID), ottemperando così alle disposizioni relative al monitoraggio dei servizi online della pubblica amministrazione.

La normativa vigente attribuisce valore legale alla trasmissione di comunicazioni o documentazione digitali solo se trasmesse a una posta elettronica certificata, oppure a un domicilio speciale. Il domicilio speciale è un indirizzo elettronico valido per la trasmissione di comunicazioni che devono avere valore legale.

Il cittadino può chiedere quindi alla pubblica amministrazione di trasmettere le comunicazioni riguardanti un procedimento amministrativo a un indirizzo elettronico da lui eletto proprio domicilio speciale, come prevede il [Codice Civile, art. 47.](https://www.indicenormativa.it/norma/urn:nir:stato:regio.decreto:1942-03-16;262) Le comunicazioni elettroniche trasmesse al domicilio speciale producono gli stessi effetti giuridici delle comunicazioni a mezzo raccomandata con ricevuta di ritorno ed equivalgono alla notificazione per mezzo della posta. Il [Decreto legislativo 07/03/2005, n. 82, art. 3-bis, com. 4-quinquies](https://www.indicenormativa.it/norma/urn:nir:stato:decreto.legislativo:2005-03-07;82) prevede che il domicilio speciale possa essere un indirizzo di posta elettronica ordinaria e non debba essere necessariamente un indirizzo di Posta Elettronica Certificata (PEC). Una volta scelto il proprio domicilio speciale è importante sapere che non si potranno opporre eccezioni relative alla forma e alla data della spedizione e del ricevimento delle comunicazioni o notificazioni che vi sono trasmesse.

La comunicazione del domicilio speciale deve essere fatta espressamente per iscritto. In relazione a questo, lo sportello telematico polifunzionale consente all'utente di indicare il domicilio speciale al quale l'ente potrà successivamente inviare tutte le comunicazioni e i documenti con valore legale mediante mail.

Al termine di un importante percorso tecnico, amministrativo e burocratico, lo sportello telematico polifunzionale nel mese di novembre 2021 è stato formalmente caricato e qualificato sul [market place di AgID](https://catalogocloud.agid.gov.it/) (Agenzia per l'Italia Digitale) con codice SA-1991 e scheda [https://catalogocloud.agid.gov.it/service/1991.](https://catalogocloud.agid.gov.it/service/1991)

# <span id="page-6-0"></span>6. REALIZZAZIONE SPORTELLO TELEMATICO POLIFUNZIONALE

Nei seguenti paragrafi è descritta la metodologia che sarà seguita per la realizzazione dello sportello telematico polifunzionale.

Qualora la proposta preveda l'evoluzione tecnologica e funzionale dello sportello telematico polifunzionale già esistente, le attività indicate ai paragrafi [6.2,](#page-6-1) [6.3,](#page-7-0) [6.4](#page-7-1) e [6.5](#page-7-2) non saranno effettuate.

Per garantire che il progetto sia completato nei tempi indicati e per assicurare un'armonizzazione delle attività di semplificazione, digitalizzazione e standardizzazione dei procedimenti, le fasi descritte nei seguenti paragrafi saranno gestite in modo parallelo su tutti i settori coinvolti nel progetto.

### <span id="page-6-2"></span>6.1. Costituzione sportello telematico polifunzionale

Alla ricezione dell'incarico sono avviate le attività necessarie per la costituzione o l'evoluzione tecnologica e funzionale della piattaforma dello sportello telematico polifunzionale in tutti i suoi aspetti software, grafici e comunicativi.

### <span id="page-6-1"></span>6.2. Caricamento procedimenti standard

All'interno della piattaforma, costituita come indicato al paragrafo [6.1,](#page-6-2) sono caricati tutti i procedimenti standard disponibili coerentemente con la normativa europea, nazionale e regionale del territorio.

All'interno della piattaforma sono caricati in automatico tutti i procedimenti standard disponibili, coerentemente con la normativa europea, nazionale e regionale del territorio.

## <span id="page-7-0"></span>6.3. Presentazione piattaforma e metodologia

È organizzato un incontro generale con il responsabile di ogni settore dell'ente coinvolto nel progetto e il responsabile del progetto per illustrare le caratteristiche dello sportello telematico polifunzionale e condividere il piano operativo per la gestione delle fasi descritte nei seguenti paragrafi.

Durante questo incontro l'ente comunica chi sarà il capo progetto interno che avrà il compito di interagire con APKAPPA dal punto di vista organizzativo, raccordandosi con i diversi settori coinvolti.

### <span id="page-7-1"></span>6.4. Presentazione procedimenti telematici standard

È organizzato un incontro con ogni singolo settore coinvolto nel progetto per presentare i procedimenti presenti all'interno dello sportello telematico polifunzionale realizzato nelle fasi precedenti.

Da questo punto di vista, il capo progetto interno all'ente, in coordinamento con APKAPPA, stabilisce le riunioni con i settori, secondo una proposta organizzativa che l'azienda redigerà.

Durante ogni incontro:

- vengono elencati i procedimenti standard trattati dal settore;
- viene presentata la versione standard dei procedimenti trattati;
- vengono elencati eventuali nuovi procedimenti trattati dal settore, ma non presenti nello sportello telematico polifunzionale standard.

L'output di ogni incontro è un verbale di riunione in cui sono indicati, rispetto allo sportello telematico polifunzionale realizzato, quali procedimenti saranno attivati per ogni settore coinvolto dal progetto.

Gli uffici dell'ente hanno il compito, entro quattro settimane solari dalla riunione, di trasmettere ad APKAPPA eventuali osservazioni rispetto ai procedimenti e ai moduli standard e materiali (guide dei procedimenti, modulistica, regolamenti comunali) relativi ai nuovi procedimenti mappati.

Trascorse le quattro settimane, in assenza di materiali, i procedimenti telematici standard proposti si intendono adottati.

#### <span id="page-7-2"></span>6.5. Contestualizzazione procedimenti telematici

Rispetto ai procedimenti che devono essere attivati, alle osservazioni e ai materiali consegnati dall'ente, così come indicato al paragrafo [6.4,](#page-7-1) APKAPPA effettua la contestualizzazione dei procedimenti presenti all'interno dello sportello telematico polifunzionale realizzato e lo sviluppo dei nuovi procedimenti eventualmente individuati.

Questa fase è una delle più strategiche del progetto. Per ogni procedimento esistono infatti due opzioni:

> • adottare il procedimento presente all'interno dello

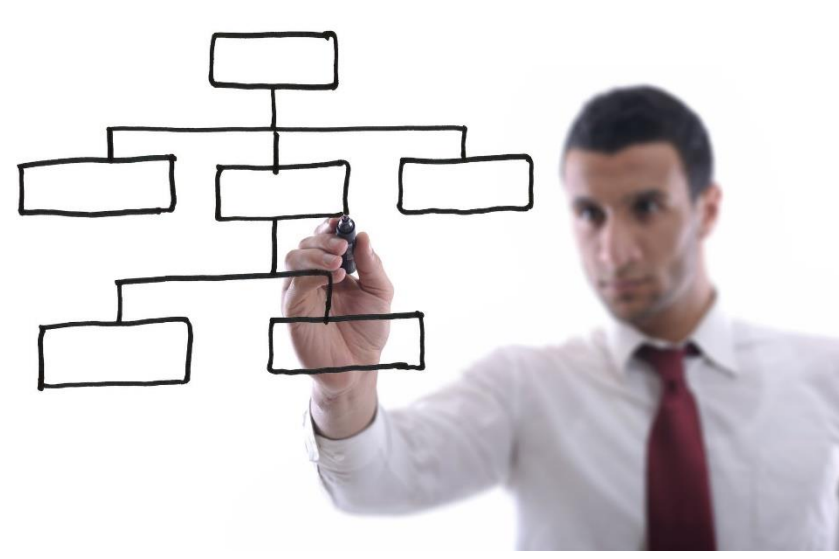

- sportello telematico polifunzionale standard sopra indicato, recependo le eventuali osservazioni dell'ente utili a livello generale;
- personalizzare il procedimento presente all'interno dello sportello telematico polifunzionale standard sopra indicato rispetto alle guide, ai moduli e alle normative peculiari dell'ente.

La seconda opzione, in caso di eventuali cambiamenti organizzativi, normativi o comunicativi, comporta la necessità di un aggiornamento straordinario del procedimento telematico, poiché di fatto non sarà più sincronizzabile con quello presente all'interno dello sportello telematico polifunzionale standard. La contestualizzazione, nel caso di adozione di procedimento standard prevede:

• adeguamento della guida dei procedimenti (inserimento di descrizioni personalizzate in un'apposita sezione, riferimenti normativi, pagamenti) a supporto della presentazione dell'istanza telematica.

La contestualizzazione, nel caso di procedimento personalizzato prevede:

- creazione della guida dei procedimenti (descrizione e tutte le sue caratteristiche, riferimenti normativi, pagamenti, documentazione e allegati necessari) a supporto della presentazione dell'istanza telematica;
- analisi, progettazione e contestualizzazione dei moduli telematici.

La durata di queste attività dipende dalla disponibilità dei materiali da trattare e del numero di procedimenti da attivare, nel rispetto dei tempi indicati nel contratto.

Durante questa fase è possibile che APKAPPA abbia necessità di confrontarsi telefonicamente o direttamente con i settori coinvolti per approfondire alcuni aspetti relativi ai procedimenti trattati.

### <span id="page-8-0"></span>6.6. Formazione e ottimizzazione procedimenti telematici

Al termine delle attività di contestualizzazione dei procedimenti telematici, descritte al paragrafo [6.5,](#page-7-2) oppure di evoluzione tecnologica e funzionale dello sportello telematico polifunzionale già esistente, APKAPPA organizza d'intesa con l'ente il percorso formativo previsto dal progetto.

Il successo di un progetto di e-government quale quello proposto dipende, oltre che dalla bontà tecnica della soluzione individuata, anche da un attento coinvolgimento dei soggetti interessati, da un approfondito piano di formazione e da un'accurata divulgazione dei risultati.

### Si propone la conduzione di un piano formativo di 4 giornate.

Il piano di formazione che sarà attivato all'interno di questo progetto mira al trasferimento delle competenze e delle conoscenze a coloro che saranno chiamati alla gestione dei servizi che saranno realizzati. Il programma di formazione è orientato a fornire una conoscenza teorica e operativa globale e completa, per tutte le figure interessate all'utilizzo del sistema e delle applicazioni offerte.

Al termine del percorso formativo i partecipanti avranno competenza in merito ai seguenti aspetti:

- normativa di riferimento nazionale e regionale;
- requisiti tecnologici e architettura del sistema;
- funzionalità applicative disponibili

Gli interventi formativi saranno basati su moduli teorici ed esercitazioni pratiche. Gli interventi formativi di carattere generale sono propedeutici agli altri interventi di tipo applicativo. Lo scopo è quello di creare una base conoscitiva comune sulla quale costruire poi il bagaglio di nozioni e conoscenze in merito alle problematiche di tipo applicativo. Le unità didattiche saranno strutturate per argomenti e le esercitazioni, legate a ogni singola unità didattica, saranno un momento di verifica e approfondimento. Ogni unità didattica prevede, inoltre, momenti di confronto e discussione con il docente.

Tutti gli argomenti saranno affrontati tramite la proiezione di presentazioni (le slide stesse saranno poi fornite con il materiale didattico) con esempi reali ed esercitazioni pratiche che daranno ai partecipanti la possibilità di un utilizzo diretto dei software e degli applicativi forniti.

Ad ogni partecipante presente alle sessioni formative sarà prodotto e consegnato un kit formativo che conterrà il seguente materiale:

- blocco per gli appunti e penna (in caso di formazione d'aula)
- certificato di presenza al corso
- questionario di valutazione del corso
- dispensa digitale.

Previa approvazione da parte della committenza, al termine del corso di formazione APKAPPA sottoporrà a tutti i partecipanti un questionario con domande teoriche ed esercitazioni pratiche per la rilevazione del grado di apprendimento. Tale azione consentirà eventualmente di attivare ulteriori sessioni formative di ripasso o di approfondimenti specifici.

Entro n. 2 settimane dalla conclusione dell'attività formativa, l'azienda si impegna a recepire eventuali segnalazioni puntuali ai procedimenti già contestualizzati.

### 6.7. Attivazione sportello telematico polifunzionale

Al termine del periodo indicato al paragrafo [6.6,](#page-8-0) APKAPPA rilascia ufficialmente online la versione finale dello sportello telematico polifunzionale e comunica l'avvenuta conclusione delle attività di contestualizzazione dei procedimenti telematici, descrivendo i contenuti realizzati e le loro caratteristiche.

Parallelamente, APKAPPA d'intesa con l'ente organizza le attività di promozione del progetto previste.

# <span id="page-9-0"></span>7. INTEGRAZIONE CON LE SUITE HYPERSIC® E SICI DI APKAPPA

Qualora l'ente abbia già a disposizione i prodotti di una delle due suite di APKAPPA, hyperSIC® e SICI, all'interno di questo progetto avrà il diritto di attivare i seguenti moduli di integrazione disponibili tra lo sportello telematico polifunzionale e le componenti di back office della suite.

## 7.1. Protocollo informatico (hyperSIC® , SICI)

L'integrazione con i servizi del protocollo informatico consente di automatizzare la protocollazione delle istanze trasmesse dallo sportello telematico polifunzionale, la loro fascicolazione e l'attribuzione all'unità organizzativa (UO) di competenza.

## 7.2. Pagamenti elettronici (J-PPA APKAPPA)

L'integrazione con il Partner/Intermediario Tecnologico scelto dall'ente per l'effettuazione dei pagamenti elettronici mediante il circuito PagoPA avviene attraverso la componente J-PPA di APKAPPA.

Questa integrazione consente di veicolare sul Partner Tecnologico i pagamenti sia in modo 1 (online) che in modo 3 con l'emissione di avvisi PagoPA con cui effettuare il pagamento presso gli sportelli dei prestatori di servizio di pagamento (PSP) abilitati.

Attraverso la componente J-PPA viene gestito l'interscambio dei flussi informativi con il Partner Tecnologico indipendentemente dalle tecnologie e dalle modalità disponibili. Il Partner Tecnologico innesca a sua volta il percorso di pagamento sul nodo nazionale.

La presente proposta prevede l'integrazione con il Partner Tecnologico APKAPPA; integrazioni con differenti Partner/Intermediati Tecnologici esulano da questo progetto e dovranno essere concordate tra le parti.

## 7.3. Gestione digitale pratiche (hyperSIC®)

L'integrazione con il modulo di back office di hyperSIC® permette di gestire digitalmente i procedimenti all'interno di una piattaforma unificata, dove è possibile mappare, governare e monitorare i processi, generando automaticamente report e stampe sulla base delle informazioni acquisite.

All'interno della piattaforma hyperSIC® sarà reso disponibile un procedimento standard generale per monitorare lo stato di ogni istanza trasmessa dallo sportello telematico polifunzionale.

## <span id="page-9-1"></span>8. ASPETTI ORGANIZZATIVI

Le attività previste all'interno di questo progetto saranno erogate online attraverso una potente piattaforma per la gestione delle videoconferenze e del training online, che la società ha adottato.

Per quanto riguarda le attività di formazione, supporto e affiancamento di cui al paragrafo [6.6,](#page-8-0) la durata di ogni modulo è di circa n. 4 ore.

Per rendere efficienti i corsi online, per ogni incontro si suggerisce un massimo di n. 20 partecipanti per le funzionalità di front office e n. 5 partecipanti per la funzionalità di back office, qualora previste.

È opportuno che i partecipanti si colleghino da una postazione adeguata in termini di connettività, con la disponibilità di audio e possibilmente dotata di videocamera.

# <span id="page-9-2"></span>9. PROMOZIONE PROGETTO

Alla luce del fatto che i servizi di e-government che saranno attivati vedranno come utenti i cittadini, i professionisti e le imprese presenti sul territorio, si ritiene importante organizzare un evento online di presentazione del progetto.

La società garantirà quindi gratuitamente all'ente tutto il supporto necessario all'organizzazione di questo evento pubblico:

- produzione brochure digitale
- azioni di marketing (mailing, comunicato stampa, promozione internet)
- gestione delle pratiche di accreditamento con gli ordini professionali (per pratiche che non prevedano un pagamento)
- supporto organizzativo

## <span id="page-10-0"></span>10.CRONOPROGRAMMA

I tempi nei quali sarà realizzato il progetto saranno conformi a quanto indicato nella misura 1.4.1 del Piano nazionale di ripresa e resilienza (PNRR) "Esperienza del cittadino nei servizi pubblici (allegato 2) e che prevedono:

- n. 9 mesi per Comuni fino a 5.000 abitanti, a partire dalla data di affidamento dell'incarico;
- n. 12 mesi per Comuni oltre a 5.000 abitanti, a partire dalla data di affidamento dell'incarico.

Le attività indicate all'interno di questo progetto saranno gestite sulla base del seguente cronoprogramma generale, compatibilmente con la disponibilità degli uffici che saranno coinvolti e delle informazioni da trattare.

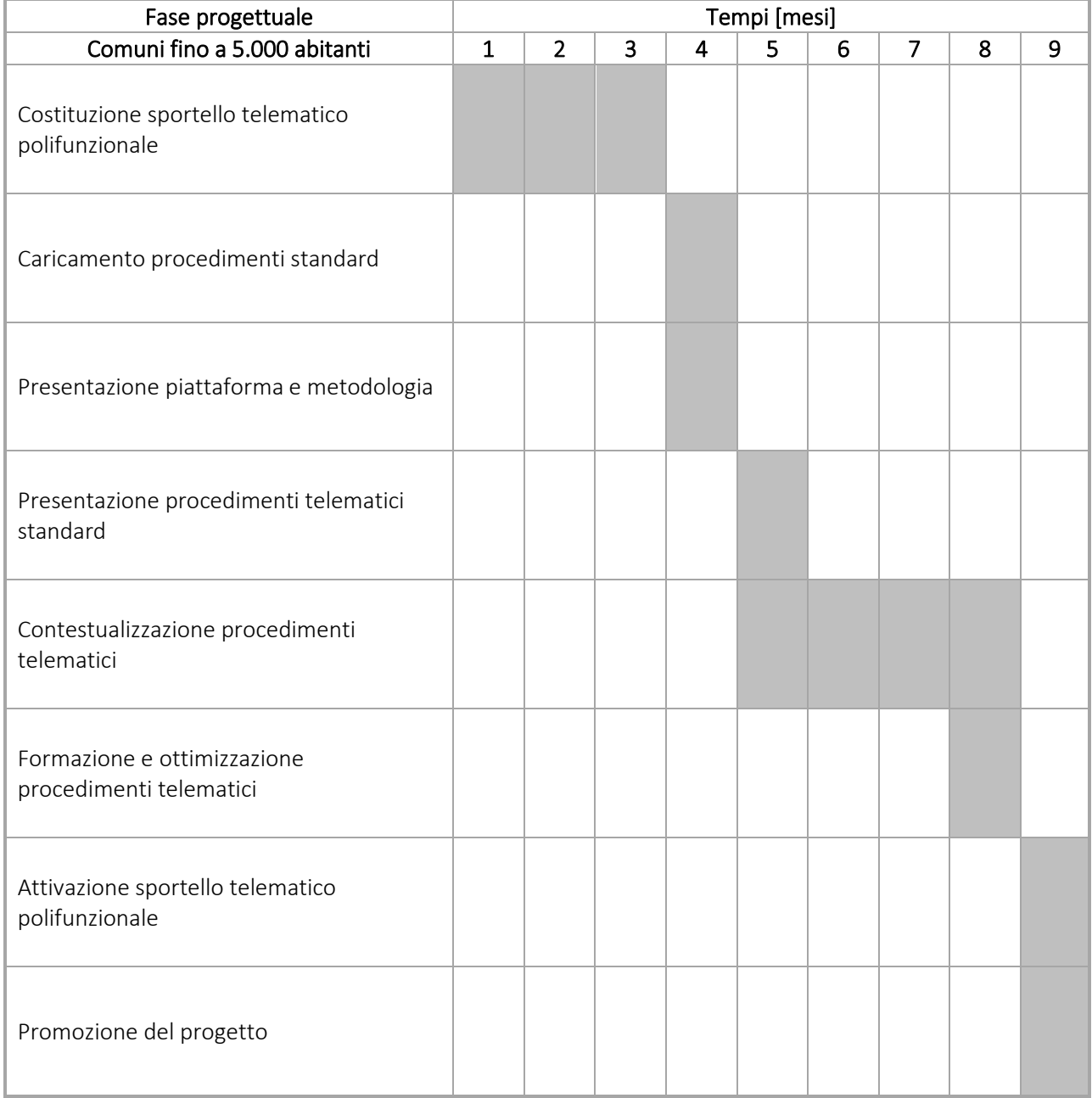

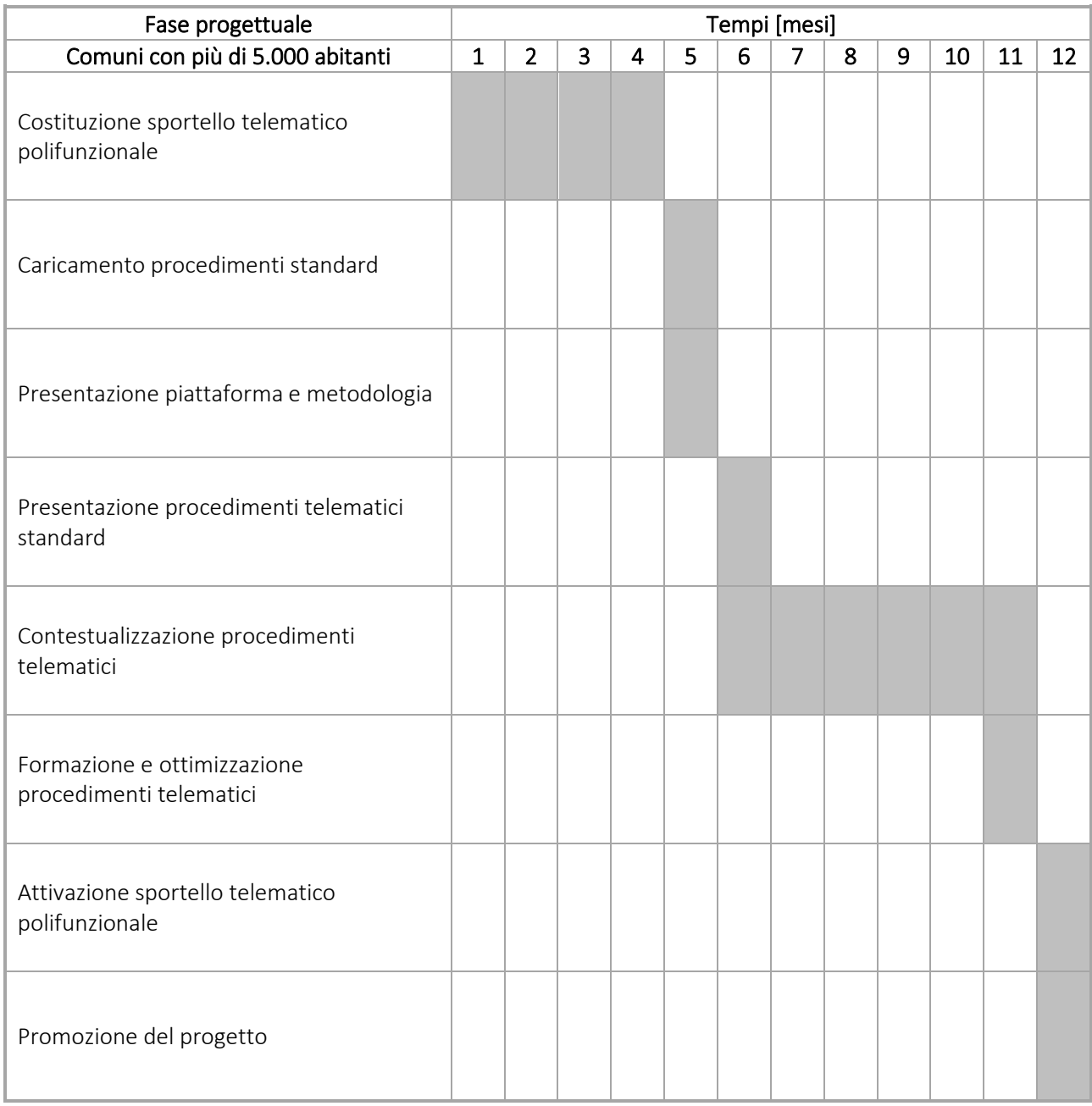

# <span id="page-11-0"></span>11.COLLAUDO PROGETTO

La verifica di conformità del progetto rispetto alla misura 1.4.1 del Piano nazionale di ripresa e resilienza (PNRR) "Esperienza del cittadino nei servizi pubblici" sarà basata sull'assolvimento dei requisiti riportati all'interno della tabella indicata a pagina 11 dell'allegato 2 "Definizione del perimetro degli interventi relativi alla misura 1.4.1, esperienza del cittadino nei servizi pubblici".

## <span id="page-11-1"></span>12.EVOLUZIONI PROGETTUALI

L'attivazione di uno sportello telematico polifunzionale può essere associata all'apertura di uno sportello fisico polifunzionale con l'obiettivo di: supportare i cittadini nella presentazione di una pratica telematica, alfabetizzare i cittadini nell'utilizzo delle tecnologie digitali, gestire una serie di procedimenti in modo centralizzato, coordinando le attività degli uffici dell'ente.

APKAPPA è in grado di supportate e affiancare l'ente nella costituzione di uno sportello fisico polifunzionale, fornendo anche i software, le dotazioni hardware necessarie, la consulenza organizzativa e il supporto normativo.

# <span id="page-12-0"></span>13.CANONE DI SERVIZIO SOFTWARE

Gli applicativi software proposti sono forniti come un servizio SaaS (Software as a Service) che garantisce agli utenti di connettersi alla piattaforma e di utilizzare tutte le funzionalità disponibili online.

Il modello SaaS offre una soluzione software completa a fronte del pagamento di un canone annuale, nella quale l'infrastruttura, il software e i suoi aggiornamenti, il middleware e i dati si trovano tutti nel data center del provider di servizi che gestisce le risorse hardware, software e di connettività in modo appropriato.

Inoltre, il servizio garantisce agli utenti che il software in uso sia sempre idoneo a soddisfare le proprie esigenze, rimanendo allineato allo stato dell'arte della tecnologia disponibile, beneficiando delle nuove evoluzioni e delle nuove funzionalità sviluppate, assicurando la continuità di funzionamento.

### 13.1. Servizi inclusi

Il canone di servizio software comprende:

- aggiornamento software;
- aggiornamento dei contenuti;
- formazione continua;
- assistenza;
- hosting.

#### 13.1.1. Aggiornamento software

L'aggiornamento software comprende il rilascio di nuove versioni, l'eliminazione di eventuali difetti o malfunzionamenti riscontrati e gli adeguamenti a eventuali mutamenti normativi non strutturali.

### 13.1.2. Aggiornamento contenuti

L'aggiornamento dei contenuti comprende il rilascio di tutte le nuove versioni disponibili dei procedimenti telematici e digitali standard.

Grazie a questo servizio l'ente ha la garanzia di mettere a disposizione dei cittadini, dei professionisti, delle imprese e dei propri uffici informazioni, riferimenti normativi e documenti sempre aggiornati.

Questo servizio è applicabile se l'ente ha mantenuto i procedimenti secondo lo standard ufficiale di APKAPPA senza introdurre modifiche o personalizzazioni.

#### 13.1.3. Formazione continua

La formazione continua comprende il diritto di partecipare gratuitamente ai numerosi corsi di formazione che APKAPPA organizza presso la propria sede e attraverso i propri Webinar.

Durante i corsi sono illustrate le nuove funzionalità delle ultime versioni disponibili degli applicativi. I partecipanti possono anche richiedere specifici approfondimenti.

L'attivazione di ogni corso di formazione è comunicata sia attraverso la newsletter sia sul sito della APKAPPA.

### 13.1.4. Assistenza

L'assistenza gestisce (telefonicamente oppure in teleassistenza) il supporto al cliente per le eventuali problematiche relative al funzionamento degli applicativi software forniti.

### 13.1.5. Hosting

Il servizio di hosting sulle componenti web fornite mette a disposizione tutti i servizi necessari al corretto funzionamento del sistema e le policy necessarie per garantire la sicurezza delle applicazioni e delle banche dati ospitate.

Le piattaforme web fornite sono messe a disposizione attraverso un'infrastruttura cloud qualificata dall'Agenzia per l'Italia Digitale (AgID) come Cloud Service Provider (CSP) per erogare servizi alle Pubbliche amministrazioni.

#### 13.2. Mancato rinnovo

Qualora alla scadenza dei termini indicati all'interno di questa proposta il cliente non rinnovasse i servizi di aggiornamento, assistenza e hosting, gli stessi saranno sospesi e il fornitore provvederà a cancellare dai propri server le banche dati e le configurazioni software eventualmente ospitate.

# <span id="page-13-0"></span>14.QUADRO ECONOMICO E CONDIZIONI FORNITURA

Per quanto qui proposto si richiede la corresponsione del seguente importo, comprensivo delle attività e dei servizi di seguito elencati e precedentemente descritti.

Adesione alla proposta "Sportello Telematico Polifunzionale" che prevede quanto precedentemente descritto, qui sintetizzato in breve:

- Costituzione Sportello Telematico Polifunzionale del Comune di
- Caricamento dei procedimenti standard
- Contestualizzazione procedimenti
- Formazione al personale
- Integrazione con i moduli di back office hyperSIC<sup>®</sup> e/o SICI
- Hosting Cloud, manutenzione e assistenza servizio fino a tutto il 31/12/2025
- kit di comunicazione personalizzato

*PREZZO TOTALE A CORPO*

Euro 46.000,00 + IVA

(Euro quaranteseimila/00 + IVA)

La presente proposta è acquistabile direttamente sui Mercati Elettronici di riferimento secondo le specifiche modalità previste, indicando l'oggetto e il prezzo sopra riportato.

### AVVISO IMPORTANTE PER LA CONSEGNA E/O L'ATTIVAZIONE DI PRODOTTI/SERVIZI:

Si informa che la consegna/attivazione dei prodotti/servizi qui proposti potrà avvenire solo a fronte di invio di regolare ordine di acquisto completo di CIG e Determina e di contestuale comunicazione dei riferimenti dell'incaricato dell'Ente a cui rivolgersi per necessità tecniche e/o amministrative legate all'ordine di acquisto; tale comunicazione dovrà indicare Cognome, Nome, e-mail, numero di telefono a cui risponde anche in eventuale condizione di smart working e dovrà pervenirci solo a mezzo PEC. Si avvisa che, per esigenze organizzative, non potremo accettare comunicazioni se non pervenute mediante PEC all'indirizzo [apkappa@legalmail.it.](mailto:apkappa@legalmail.it)

### CONDIZIONI GENERALI DI FORNITURA

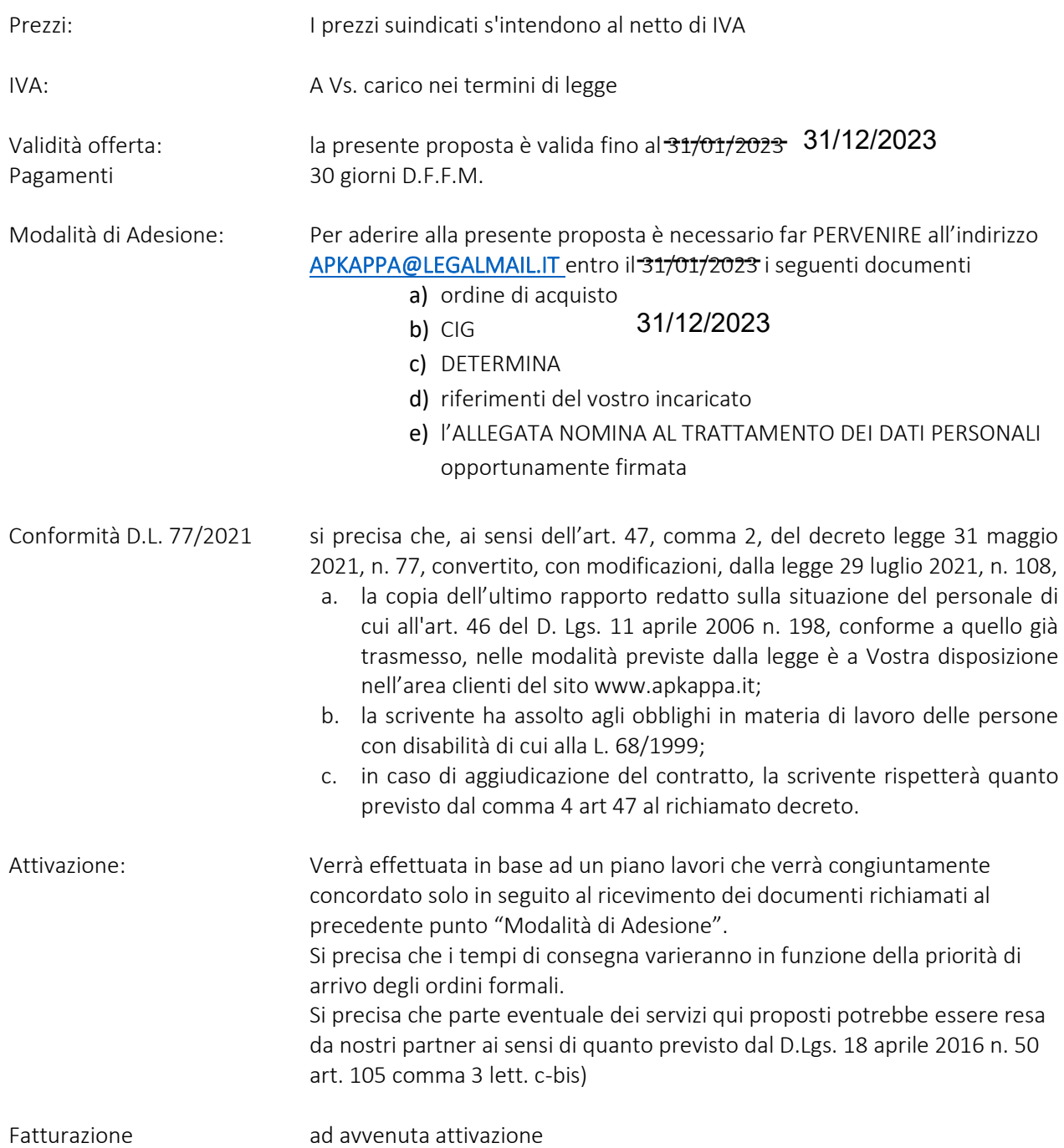

## <span id="page-14-0"></span>15.REFERENZE

Per conoscere alcune delle più importanti esperienze della soluzione qui proposta, si invita a consultare le seguenti referenze.

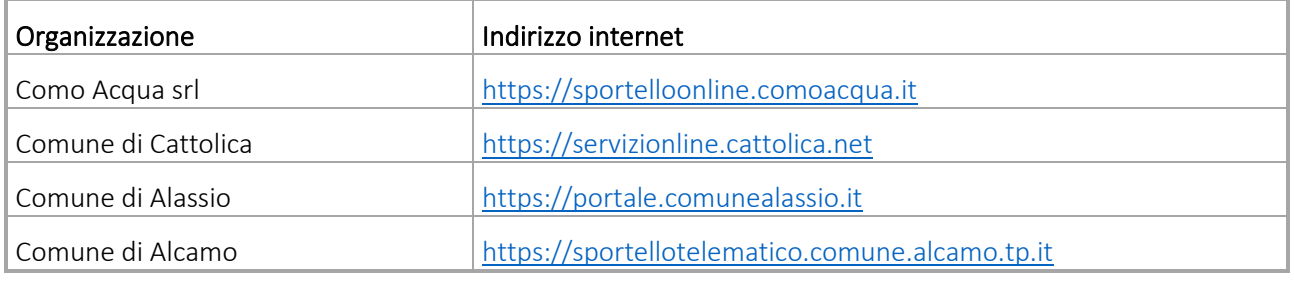

proposta tecnico-economica per attivazione Sportello Telematico Polifunzionale 15

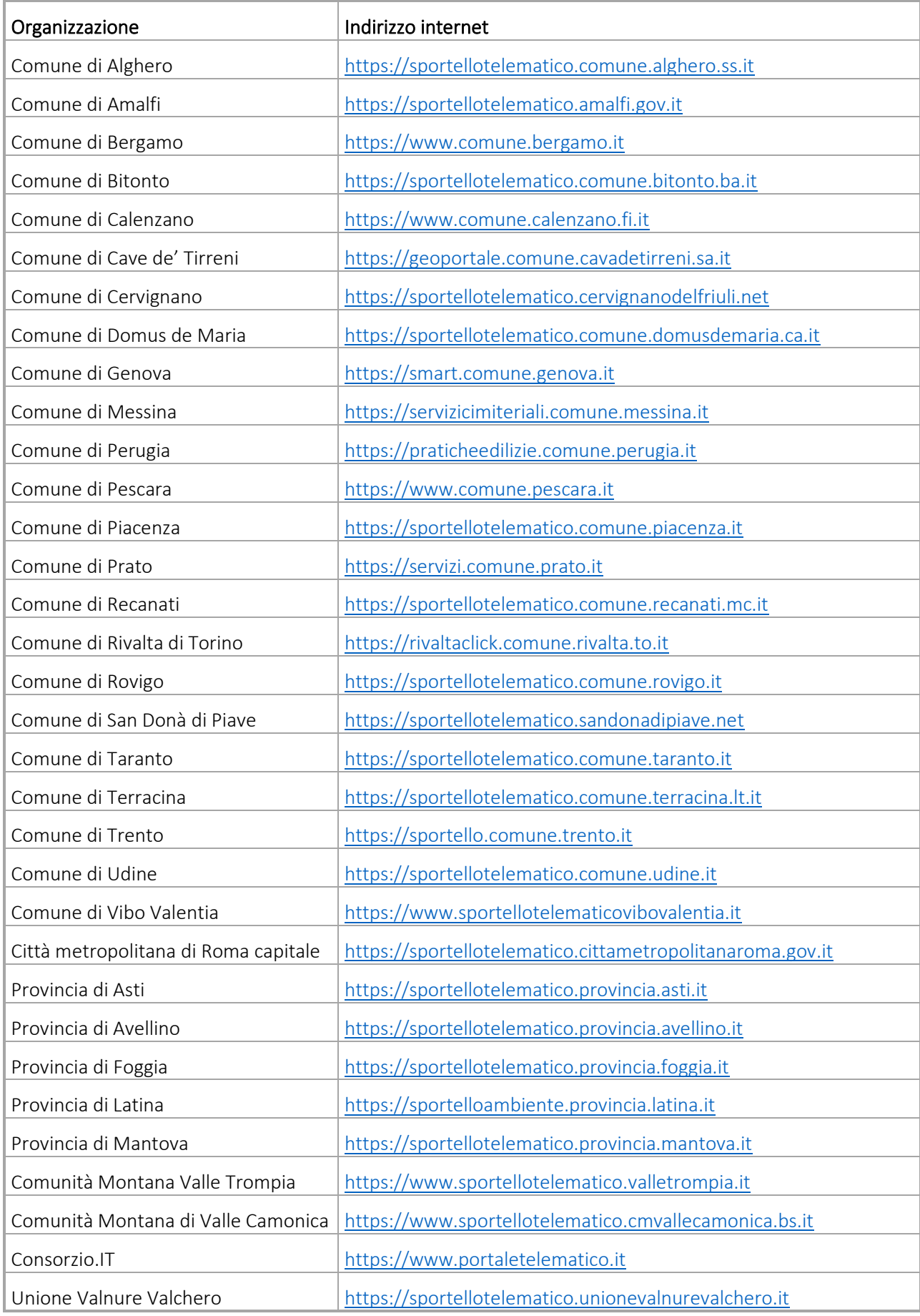

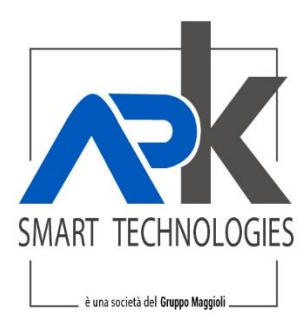

### OFFERTA N. 20020090/2022 COMUNE DI RIVELLO

### NOMINA A RESPONSABILE ESTERNO DEL TRATTAMENTO DEI DATI PERSONALI EX ART. 28 REGOLAMENTO (UE) 2016/679 (DI SEGUITO, IL "REGOLAMENTO")

In virtù del rapporto in essere, il Titolare del trattamento dei dati personali (di seguito, il "Titolare") ai sensi dell'articolo 4, par. 1, n. 7 del Regolamento, nomina APKAPPA S.r.l. quale Responsabile del trattamento dei dati personali (di seguito, il "Responsabile") ai sensi degli articoli 4, par. 1, n. 8 e 28 del Regolamento in relazione ai trattamenti effettuati e per le finalità del trattamento relative all'erogazione dei servizi in esecuzione e secondo le diverse modalità definite nel contratto.

Per quanto riguarda i trattamenti dei dati personali (anche particolari) effettuati per conto del Titolare, per le attività inerenti l'adempimento delle obbligazioni assunte, APKAPPA deve attenersi, in qualità di Responsabile ed in relazione a ogni aspetto disciplinato dal Regolamento, alle finalità, modalità e requisiti di sicurezza, alle istruzioni di seguito enunciate.

Con la sottoscrizione del presente atto, il Responsabile accetta la nomina e si dichiara disponibile e competente alla piena attuazione di quanto nella stessa previsto.

Il Responsabile si doterà di una procedura per i casi di violazione dei dati personali e provvederà a darne opportuna comunicazione al Titolare secondo quanto espressamente previsto all'articolo 33, par. 2, del Regolamento.

I servizi erogati da APKAPPA possono essere così brevemente riassunti:

- 1) Licenza d'uso, assistenza, servizi di outsourcing e manutenzione di applicazioni licenziate da APKAPPA installate sui sistemi informativi del Titolare (di seguito, le "Applicazioni").
- 2) Servizi di assistenza, servizi di outsourcing e manutenzione di applicazioni erogate da APKAPPA in cloud computing.
- 3) Servizio di conservazione digitale dei documenti informatici.

Nell'esecuzione del rapporto in essere, qualora la fornitura del servizio riguardi le attività di cui al punto 1 APKAPPA S.r.l. potrà accedere ai dati di soggetti terzi (quali ad esempio i dati personali degli utenti dei servizi) trattati dal Titolare tramite le Applicazioni con le seguenti modalità:

- a) accesso ai Sistemi con privilegi idonei all'effettuazione dell'intervento mediante rete interna o connessioni protette, sotto la supervisione del Responsabile dei Sistemi Informativi o Amministratori di Sistema del Titolare;
- b) intervento tecnico (a seconda dei casi installazione, aggiornamento, parametrizzazione, personalizzazioni dell'applicazione ecc.);
- c) chiusura della sessione di lavoro sui Sistemi con contestuale comunicazione di fine intervento al Responsabile dei Sistemi Informativi o Amministratori di Sistema del Titolare.

Resta inteso che, nell'ambito delle attività di cui al punto 1:

- a) l'intervento tecnico non prevede l'assegnazione di credenziali ad uso esclusivo ai tecnici di APKAPPA S.r.l.
- b) gli incaricati di APKAPPA S.r.l. rispetteranno le misure tecniche e organizzative comunicate dal Titolare per garantire un livello di sicurezza adeguato ai sensi dell'articolo 32 del Regolamento;
- c) gli incaricati di APKAPPA S.r.l. sono tenuti alla riservatezza nell'esecuzione dell'intervento e tale obbligo perdura anche successivamente allo svolgimento dello stesso;
- d) l'incaricato di APKAPPA S.r.l. indicherà nel modulo in uso la descrizione dell'attività effettuata.

Qualora l'esecuzione del contratto riguardi le attività di cui al punto 2 e/o 3 APKAPPA S.r.l., in relazione all'attuazione del Provvedimento Generale del Garante del 27 novembre 2008 e s.m.i., relativo alla figura professionale

Tel. +39 02.94454.000 Fax +39 02.94454.339 PEO apkappa@apkappa.it PEC apkappa@legalmail.it www.apkappa.it

Iser Reg Impr Milano REA1232455 C.F. e P.IVA IT-08543640158 Rea.Produttori AEE IT08020000002166

Capitale sociale Euro 600.000,00 i.v. Società soggetta all'attività di direzione, coordinamento e controllo di Maggioli S.p.A.

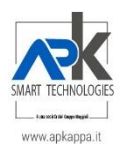

dell'Amministratore di Sistema, conferma di essersi adeguata al predetto provvedimento e di aver proceduto, tra l'altro, a:

- conservare direttamente e specificamente, gli estremi identificativi delle persone fisiche preposte quali Amministratori di Sistema che dovranno essere comunicati al Titolare;
- svolgere inoltre attività di verifica, con cadenza almeno annuale, sul loro operato anche attraverso la gestione, in conformità al richiamato Provvedimento, di un access log;
- provvedere all'osservanza di quanto stabilito dal Provvedimento del 27 novembre 2008 "Misure e accorgimenti prescritti ai titolari dei trattamenti effettuati con strumenti elettronici relativamente alle attribuzioni delle funzioni di amministratore di sistema" (G.U. n. 300 del 24 dicembre 2008) e successive modifiche, emesso dall'Autorità Garante per la protezione dei dati personali. In particolare dovrà garantire l'adozione delle misure tecniche e organizzative prescritte dal sopracitato provvedimento.
- In ogni caso APKAPPA S.r.l. dovrà conformarsi alle seguenti istruzioni:
- per quanto di sua competenza, garantire che i trattamenti svolti dai suoi incaricati avvengano nel rispetto delle norme del Regolamento e della normativa di attuazione;
- informare immediatamente il Titolare qualora, a suo parere, un'istruzione ricevuta dal Titolare violi il Regolamento o altre disposizioni relative alla protezione dei dati;
- comunicare prontamente al Titolare il verificarsi di situazioni anomale o di emergenza in relazione ai Sistemi, che possano comportare una violazione di dati personali in termini di perdita di integrità, disponibilità o riservatezza.

Il Responsabile si impegna a trattare i dati personali del Titolare solo per le finalità strettamente necessarie all'esecuzione del Contratto, e in conformità alle istruzioni ricevute per iscritto dal Titolare e nel rispetto di ogni obbligo di legge. Sarà espressamente vietato al Responsabile, e ai soggetti che con esso eventualmente collaborano, divulgare, ovvero utilizzare in qualsiasi altro modo, dati personali di terzi dei quali sia venuto a conoscenza nello svolgimento del proprio incarico, al di fuori delle indicazioni espressamente riportate nella presente nomina o successivamente ricevute dal Titolare.

Il Responsabile avviserà immediatamente, e comunque entro 48 ore, il Titolare di ogni richiesta, ordine o attività di controllo di cui venga fatto oggetto da parte del Garante, dell'Autorità Giudiziaria o di altra Pubblica Autorità. Il Responsabile, fin d'ora si impegna a eseguire senza ritardo quanto disposto dal Garante, dall'Autorità Giudiziaria o da altra Pubblica Autorità, con il supporto del Titolare.

Il Titolare avrà diritto di richiedere supporto al Responsabile per qualunque istanza formulata nei suoi confronti, ai sensi degli artt. 15, 16, 17, 18, 19, 20, 21, 22 del Regolamento, da parte degli interessati delle operazioni di trattamento connesse all'esecuzione del Contratto di cui in premessa. Il Responsabile non gestirà direttamente richieste provenienti dagli interessati ma ne darà notizia al Titolare ogniqualvolta riceva una richiesta di esercizio dei diritti.

Nel caso in cui il Responsabile si avvalga di terzi sub-appaltatori o sub-fornitori nella prestazione dei servizi forniti al Titolare, quest'ultimo concede ora per allora al Responsabile ex articolo 28, par. 2, del Regolamento il consenso generale alla nomina di tali soggetti quali sub-responsabili del trattamento dei dati personali trattati dal Responsabile nell'esecuzione del contratto, secondo quanto previsto dall'articolo 28, par. 4, del Regolamento e alle condizioni che seguono.

Nel caso in cui il Responsabile ricorresse a un altro soggetto per l'esecuzione di specifiche attività di trattamento per conto del Titolare, sarà tenuto ad imporre su tale altro Responsabile del trattamento, mediante un contratto o un altro atto giuridico a norma del diritto dell'Unione o degli Stati membri, gli stessi obblighi in materia di protezione dei dati contenuti nella presente nomina, prevedendo in particolare garanzie sufficienti per mettere in atto misure tecniche e organizzative adeguate in modo tale che il trattamento soddisfi i requisiti del Regolamento.

Il Responsabile dovrà, altresì, comunicare al Titolare l'avvenuta nomina del sub-responsabile. Qualora l'altro Responsabile ometta di adempiere ai propri obblighi in materia di protezione dei dati, il Responsabile iniziale conserva nei confronti del Titolare l'intera responsabilità dell'adempimento degli obblighi dell'altro Responsabile.

APKAPPA tratterà e conserverà i dati per il periodo necessario al fine di adempiere agli obblighi e perseguire le finalità relative al Contratto, e comunque per un periodo non superiore a quello della durata del Contratto e sue eventuali

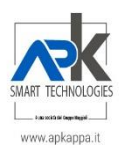

estensioni e proroghe. Successivamente consegnerà i dati al Cliente secondo quanto previsto all'interno del sopracitato contratto, salvo la necessità di conservare copia dei dati ora detti per ragioni di natura normativa, regolamentare o giudiziale. Inoltre APKAPPA sarà autorizzata a trattare i dati per conto del Titolare – anche ai fini dell'erogazione del servizio - nel periodo intercorrente tra la cessazione di un Contratto e le conseguenti attività di migrazione, per un periodo non superiore a 12 mesi dalla cessazione degli effetti del Contratto.

La presente nomina non è a titolo oneroso e si intenderà revocata all'atto dello scioglimento del Contratto in essere tra le parti, per qualsiasi causa ciò avvenga.

Il Titolare potrà compiere ai sensi dell'articolo 28, par. 3, lettera h) del Regolamento verifiche periodiche sull'adempimento da parte del Responsabile di quanto sopra previsto, secondo modalità e costi che verranno concordati tra le parti. Tali verifiche potranno tuttavia essere condotte solo nei normali orari di ufficio, con preavviso di almeno 20 (venti) giorni lavorativi e potranno avere ad oggetto i soli documenti non confidenziali necessari a verificare il rispetto da parte del Responsabile delle istruzioni qui impartite.

Il Responsabile si impegna ad adottare e implementare le misure tecniche e organizzative di sicurezza (di seguito, le "Misure") che – ai sensi dell'art. 32 RGPD siano adeguate a eliminare o comunque a ridurre al minimo qualsiasi rischio di distruzione o perdita, anche accidentale dei dati trattati, di accesso non autorizzato o di trattamento non consentito o non conforme, con l'obbligo di documentarle se richiesto dal Titolare.

In base all'attività svolta dal Responsabile, varranno le Misure di seguito elencate.

Per le Applicazioni installate sui sistemi informativi del Titolare di cui al punto 1, APKAPPA in conformità all'Art. 32 del Regolamento, e nel rispetto dei principi Privacy by Design e Privacy by Default, adotta le seguenti misure tecniche ed organizzative:

- Sistema di autenticazione
- sistema anti malware
- firewall
- sicurezza perimetrale

Per le Applicazioni installate sui sistemi informativi del Responsabile di cui al punto 2 e/o 3, lo stesso, in conformità all'Art. 32 del Regolamento, e nel rispetto dei principi Privacy by Design e Privacy by Default, adotta le seguenti misure tecniche ed organizzative articolate sui tre livelli:

- 1) LIVELLO 1: Sistema di autenticazione, sistema anti malware, firewall e sicurezza perimetrale;
- 2) LIVELLO 2: Cifratura completa dei protocolli per l'accesso alle applicazioni e delle credenziali;
- 3) LIVELLO 3: Sistema AUDIT TRAIL per la gestione dei log sia di sistema che applicativi.

Per ulteriori specifiche relative all'attività di cui al punto 3) si rimanda al manuale di conservazione così come pubblicato sul sito dell'AGID essendo APKAPPA un conservatore accreditato.

Le parti stabiliscono che i referenti per l'esecuzione della Nomina sono:

Per il Responsabile del Trattamento: email: ufficio.privacy@apkappa.it, tel. 02 94454.000.

Qualsiasi modifica relativa le sopra menzionate persone o la responsabilità delle persone di contatto deve essere immediatamente notificata all'altra parte.

lì, 21 dicembre 2022

APKAPPA SRL Il Responsabile del Trattamento Il TITOLARE

nomina a responsabile trattamento dei dati personali 3